#### МИНОБРНАУКИ РОССИИ **ФЕДЕРАЛЬНОЕ ГОСУДАРСТВЕННОЕ БЮДЖЕТНОЕ ОБРАЗОВАТЕЛЬНОЕ УЧРЕЖДЕНИЕ ВЫСШЕГО ОБРАЗОВАНИЯ «ВОРОНЕЖСКИЙ ГОСУДАРСТВЕННЫЙ УНИВЕРСИТЕТ» (ФГБОУ ВО «ВГУ»)**

**УТВЕРЖДАЮ** Заведующий кафедрой физики подупроводников и микроэлектроники (Е.Н.Бормонтов) 31.08.2022

# **РАБОЧАЯ ПРОГРАММА УЧЕБНОЙ ДИСЦИПЛИНЫ**

Б1.О.12 Приборно-технологическое проектирование электронной компонентной базы

**1. Код и наименование направления подготовки/специальности: 11.04.04** Электроника и наноэлектроника

**2. Профиль подготовки:** \_\_*Интегральная электроника и наноэлектроника\_\_\_\_\_*

**3. Квалификация (степень) выпускника:** \_\_*магистр*\_\_\_\_\_\_\_\_\_\_\_\_\_\_\_\_\_\_\_\_\_\_\_\_\_\_

**4. Форма образования:** \_\_\_\_\_*очная*\_\_\_\_\_\_\_\_\_\_\_\_\_\_\_\_\_\_\_\_\_\_\_\_\_\_\_\_\_\_\_\_\_\_\_\_\_\_\_\_

**5. Кафедра, отвечающая за реализацию дисциплины:** \_\_\_\_\_\_\_\_\_\_\_\_\_\_\_\_\_\_\_\_\_\_ \_\_\_\_\_\_\_\_\_\_\_\_\_*физики полупроводников и микроэлектроники*\_\_\_\_\_\_\_\_\_\_\_\_\_\_\_\_\_\_

**6. Составители программы:** *Быкадорова Галина Владимировна , кандидат технических наук, доцент*\_\_\_\_\_\_\_\_\_\_\_\_\_\_\_\_\_\_\_\_\_\_\_\_\_\_\_\_

**7**. **Рекомендована:** *НМС физического факультета протокол №6 от 14.06.2022*

**8. Учебный год:** *2022-2023* **Семестр:** *2*

**9. Цели и задачи учебной дисциплины:** Целями освоения дисциплины «Приборнотехнологическое проектирование элементов интегральных схем» является формирование специальных знаний в области физико-технологического проектирования как неотъемлемой и обязательной части всего маршрута проектирования проборов и устройств микро- и наноэлектроники.

В задачи дисциплины входят:

- рассмотрение общих вопросов приборно-технологического проектирования;

- конструктивно-технологические особенности проектирования;

- исследование проблем однородности и воспроизводимости электрических параметров изделий микро- и наноэлектроники;

- общие характеристики правил проектирования, их заполнение;

- приборно-технологическое моделирование в общем маршруте проектирования элементов биполярных и полевых интегральных схем;

- обзор и изучение существующих специализированных программных продуктов для проектирования проборов и устройств микро- и наноэлектроники.

В результате изучения дисциплины студент должен:

знать:

- фундаментальные разделы физики полупроводников и твердотельной электроники, необходимые для решения научно-исследовательских задач проектирования элементов ИС;

- технологию работы на ПК в современных операционных средах, основные методы разработки алгоритмов и программ, структуры данных, используемые для представления типовых информационных объектов, типовые алгоритмы обработки дан-HbIX;

- новые методики инженерно-технологической деятельности;

- методы расчета, проектирования, конструирования и модернизации электронной компонентной базы с использованием систем автоматизированного проектирования и компьютерных средств;

уметь:

- самостоятельно приобретать с помощью информационных технологий и использовать в практической деятельности знания и умения, в том числе в новых областях, непосредственно не связанных со сферой деятельности, расширять и углублять своё научное мировоззрение;

- оперировать углубленными знаниями в области математики и естественных наук;

- выдвигать новые идеи и адаптироваться к изменению научного и научнопроизводственного профиля своей профессиональной деятельности, к изменению социокультурных и социальных условий деятельности;

- составлять обзоры перспективных направлений научно-инновационных исследований, готовностью к написанию и оформлению патентов в соответствии с правилами;

- применять методы расчета параметров и характеристик, моделирования и проектирования приборов элементов ИС;

- использовать современные информационные и компьютерные технологии, средства коммуникаций, способствующие повышению эффективности проектных работ при создании проборов и устройств микро- и наноэлектроники;

- разрабатывать физические и математические модели приборов и устройств микро- и наноэлектроники; разрабатывать технологические маршруты их изготовления;

владеть:

- навыками критического восприятия информации;

- профессионально-профильными знаниями в области информационных технологий, использовании современных компьютерных сетей, программных продуктов и ресурсов Интернет для решения задач профессиональной деятельности, в том числе находящихся за пределами профильной подготовки;

- современными программными средствами (CAD) моделирования, оптимального проектирования и конструирования приборов, схем и устройств микро- и наноэлектроники различного функционального назначения;

- методами проектирования электронной компонентной базы и технологических процессов микроэлектроники;

- методами математического моделирования приборов и технологических процессов с целью оптимизации их параметров.

10. Место учебной дисциплины в структуре ОПОП: дисциплина относится к обязательной части блок Б1 «Дисциплины (модули)».

Для ее усвоения требуются знания, формируемые при освоении ОПОП бакалавриата в рамках курсов математики, физики, компьютерного моделирования, а так-«Научно-исследовательская же ДИСЦИПЛИНЫ магистратуры: И проектноконструкторская документация», «Компьютерные технологии в научных исследованиях», «Методы математического моделирования», «Физика приборов наноэлектроники».

В результате прохождения данной дисциплины обучающийся должен приобрести знания, умения, навыки общепрофессиональных компетенций, необходимых для обеспечения трудовых функций С/02.7 «Расчёт, моделирование и трассировка отдельных частей изделий «система в корпусе»» профессионального стандарта 29.006 «Специалист по проектированию систем в корпусе» и E/05.7 «Моделирование и анализ результатов моделирования отдельных аналоговых блоков и аналоговой части в целом» профессионального стандарта 40.016 «Инженер в области проектирования и сопровождения интегральных схем и систем на кристалле».

Знания, полученные при освоении дисциплины «Приборно-технологическое проектирование элементов интегральных схем», необходимы при выполнении научноисследовательских работ и магистерской выпускной квалификационной работы в области микро- и наноэлектроники.

## 11. Планируемые результаты обучения по дисциплине/модулю (знания, умения, навыки), соотнесенные с планируемыми результатами освоения образовательной программы (компетенциями) и индикаторами их достижения:

 $14.1 - 16.0 - 16.0$ 

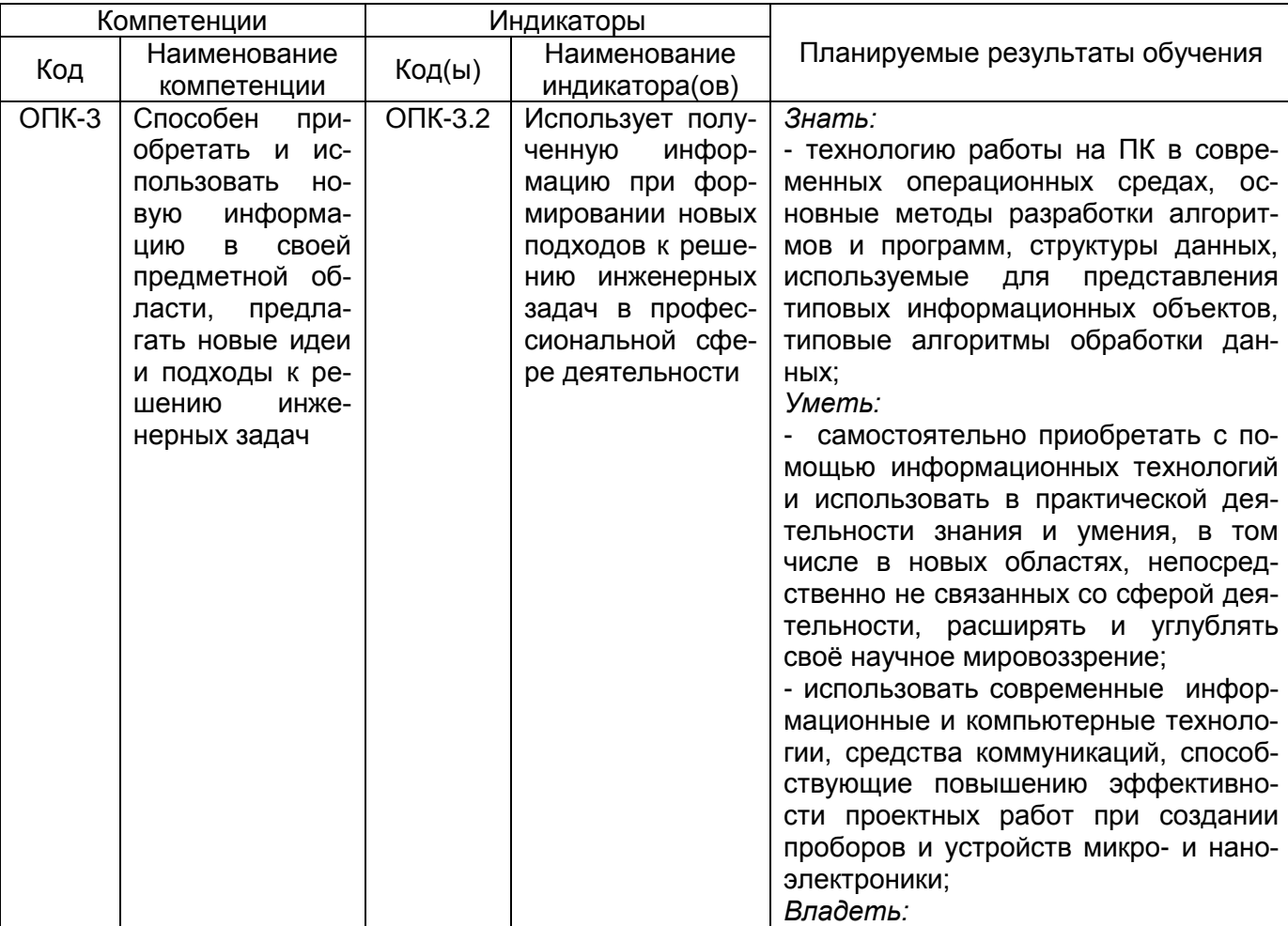

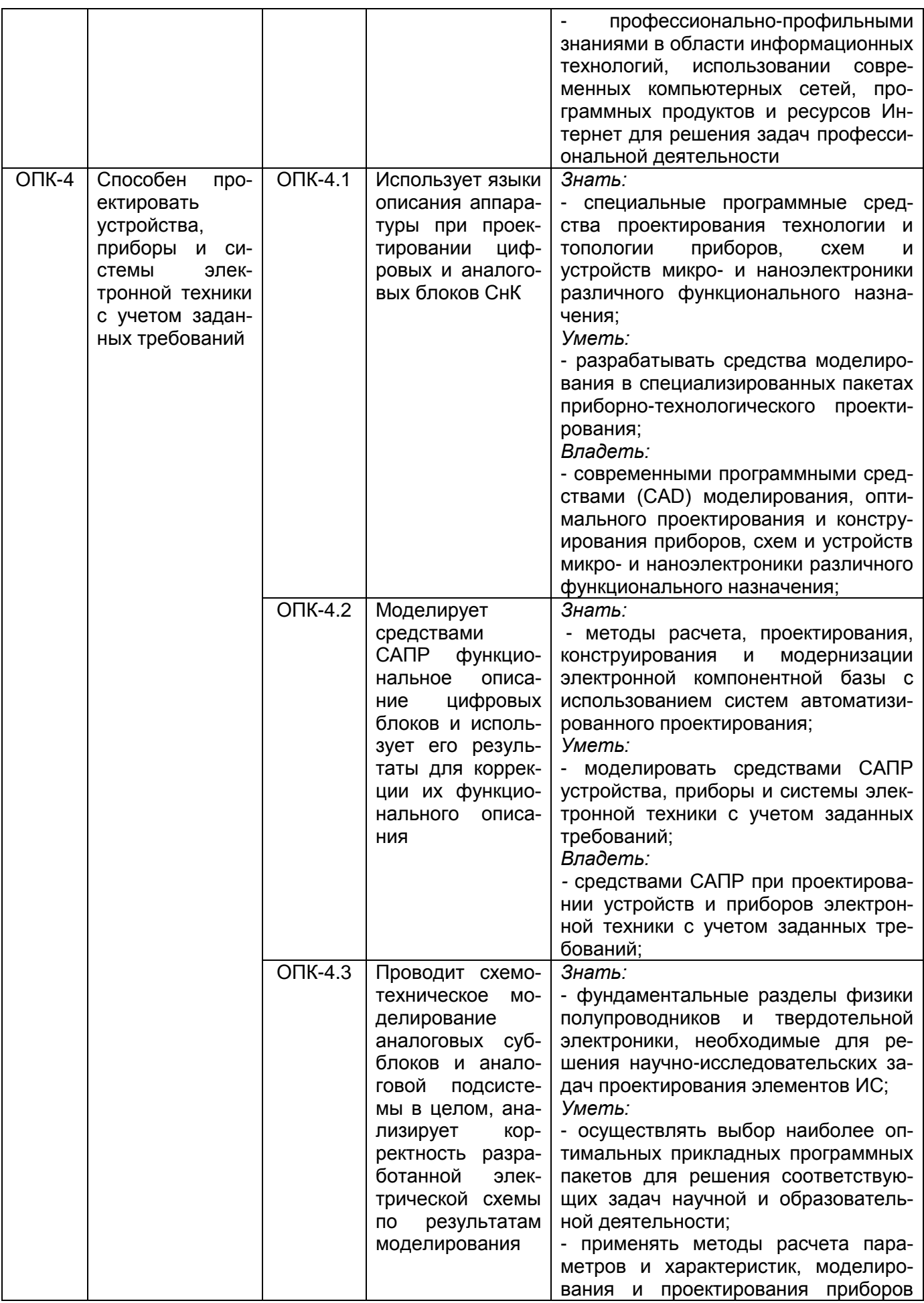

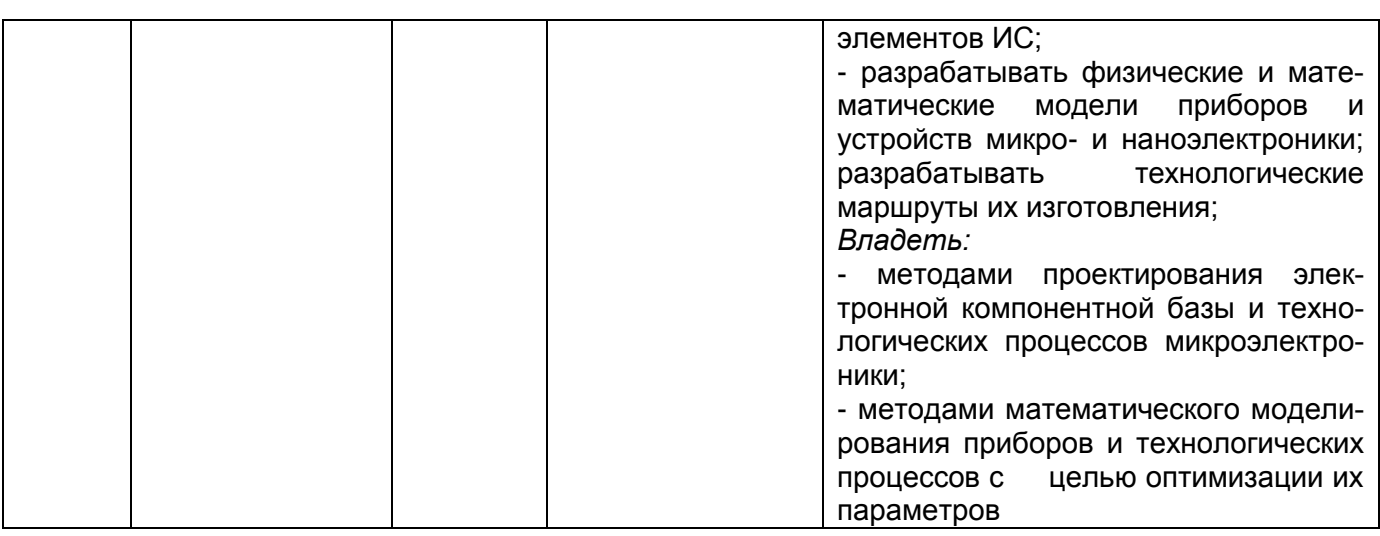

# **12. Объем дисциплины в зачетных единицах/часах —** \_3\_/\_108\_.

Форма промежуточной аттестации – экзамен, курсовая работа

# **13. Виды учебной работы:**

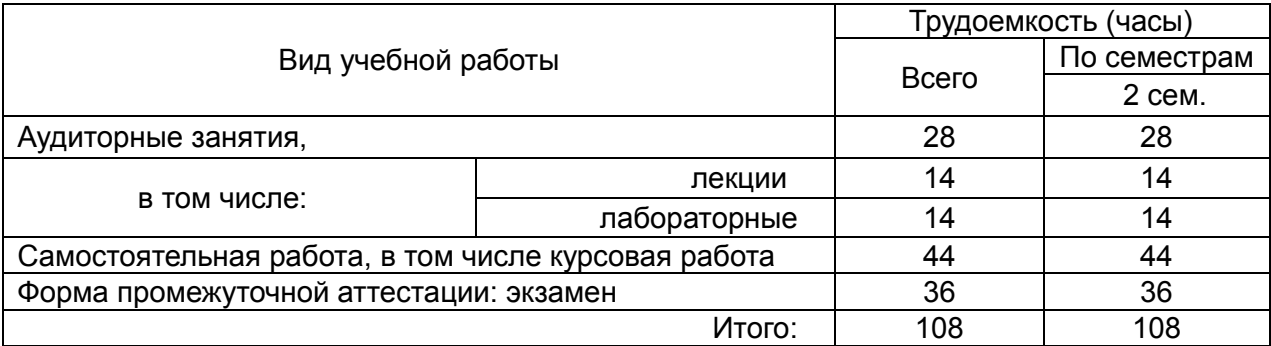

# **13.1. Содержание дисциплины:**

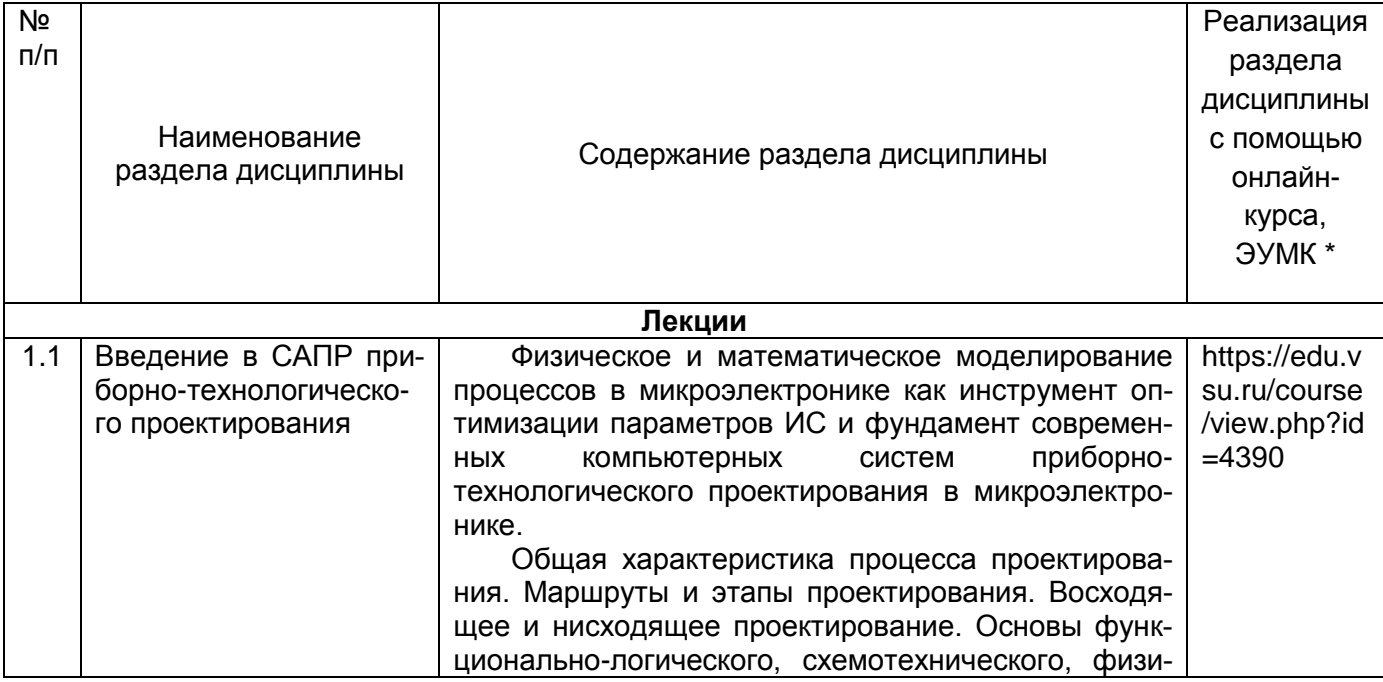

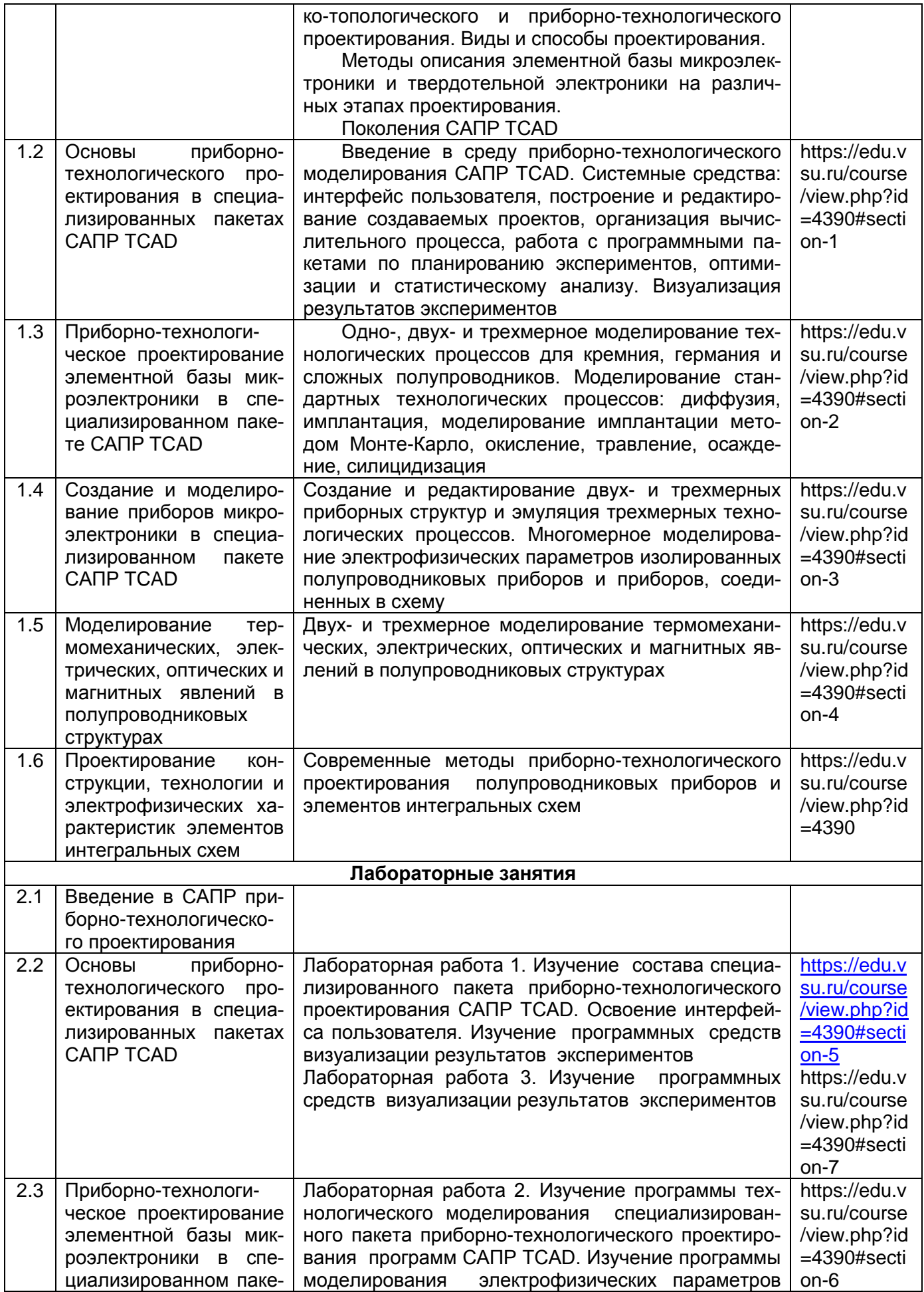

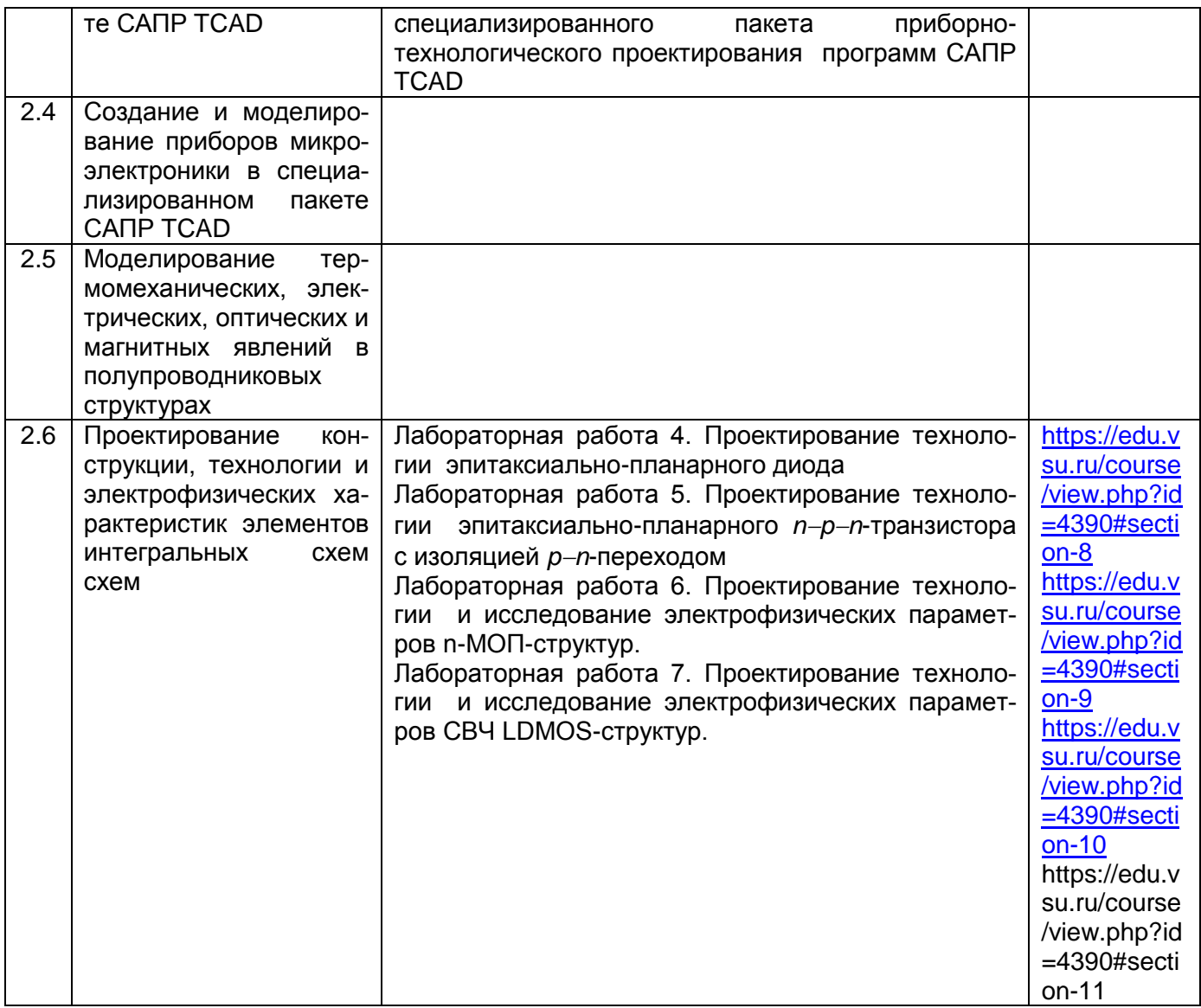

# **13.2. Темы (разделы) дисциплины и виды занятий:**

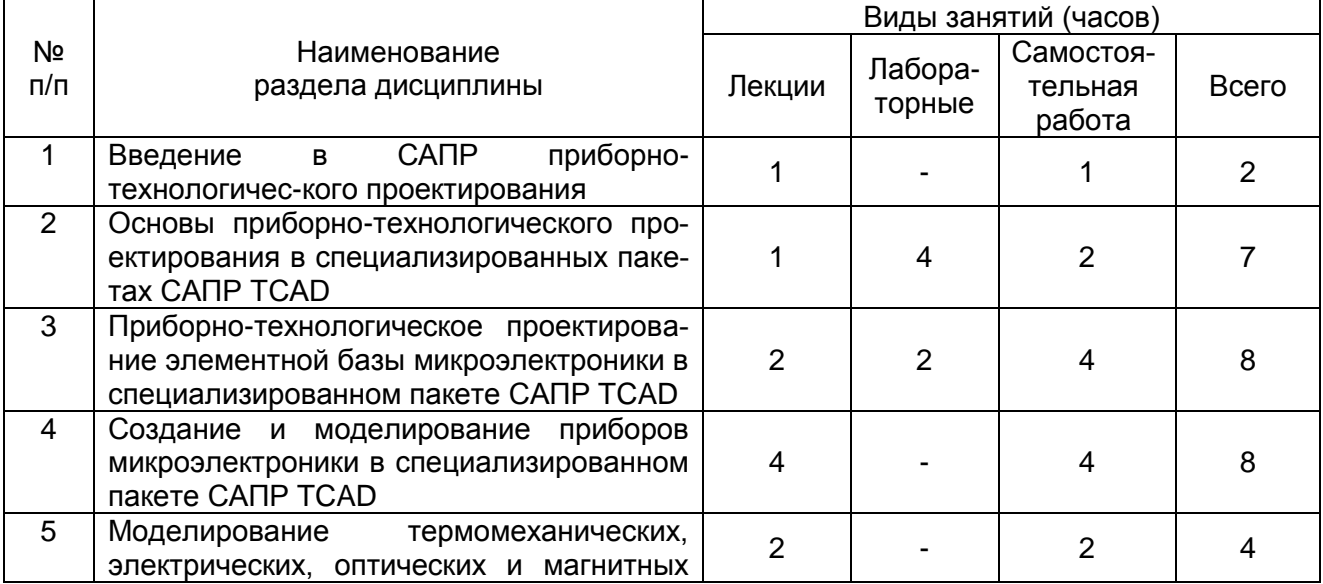

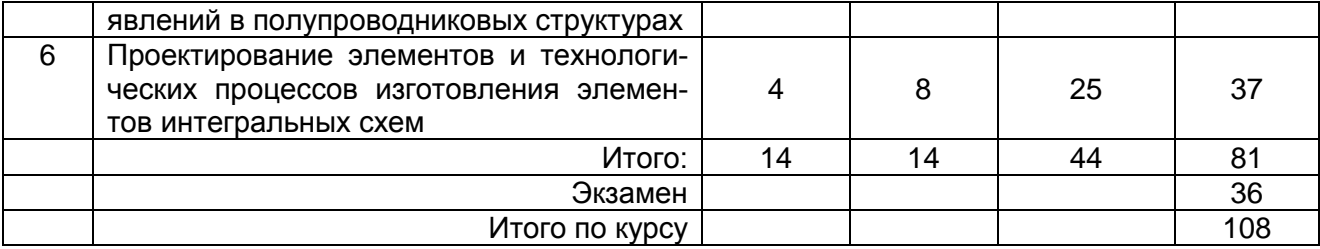

#### 14. Методические указания для обучающихся по освоению дисциплины:

Изучение дисциплины «Приборно-технологическое проектирование электронной компонентной базы» предусматривает осуществление учебной деятельности состоящей из двух частей: обучения студентов преподавателем и самостоятельной учебной деятельности студентов по изучению дисциплины.

Дисциплина «Приборно-технологическое проектирование электронной компонентной базы» может реализовываться с применением электронного обучения и дистанционных образовательных технологий.

Подготовка к лекциям является одним из видов самостоятельной работы студентов-магистров. Студентам, чтобы хорошо овладеть учебным материалом, необходимо выработать навыки правильной и планомерной работы. Перед началом лекционных занятий надо просмотреть все, что было сделано в предыдущий раз. Это позволит сосредоточить внимание и восстановить в памяти уже имеющиеся знания по данному предмету. Кроме того, такой метод поможет лучше запомнить как старое, так и новое, углубит понимание того и другого, так как при этом устанавливаются связи нового со старым, что является не только обязательным, но и основным условием глубокого овладения материалом. Чем детальнее изучаемое ассоциируется с известным ранее, тем прочнее сохраняется в памяти и быстрее вспомнить, когда требуется.

Приступая к изучению нового материала, необходимо сосредоточиться, т.е. сконцентрировать внимание и не отвлекаться от выполняемой работы, помня, что желание запомнить является гарантией успешной работы, отсутствие же воли к запоминанию снижает эффект восприятия.

Следует помнить о том, что через лекцию передается не только систематизированный теоретический материал, но и постигается методика научного исследования и умение самостоятельно работать, анализировать различного рода явления.

Записывать на лекции необходимо главное, не стремясь зафиксировать все слово в слово. Выбрать же главное без понимания предмета невозможно. Наличие собственного конспекта лекций позволяет еще раз ознакомиться, продумать, разобраться в новом материале, так как недостаточно хорошо понятые во время лекции положения могут быть восстановлены в памяти, сопоставлены с другими, додуманы, дополнены, уяснены и расширены с помощью учебной литературы. Записи являются пособиями для повторения, дают возможность охватить содержание лекции и всего курса в целом.

При этом хорошо овладеть содержанием лекции - это:

- знать тему;
- понимать значение и важность ее в данном курсе;
- четко представлять план;
- уметь выделить основное, главное;
- усвоить значение примеров и иллюстраций;
- связать вновь полученные сведения о предмете или явлении с уже имеющими-
- **СЯ:**
- представлять возможность и необходимость применения полученных сведений.

Существует несколько общих правил работы на лекции:

- лекции по каждому предмету записывать удобнее в отдельных тетрадях, оставляя широкие поля для пометок;

- к прослушиванию лекций следует готовиться, что позволит в процессе лекции отделить главное от второстепенного;

- лекции необходимо записывать с самого начала, так как оно часто бывает ключом ко всей теме;

- так как дословно записать лекцию невозможно, то необходимо в конспекте отражать: формулы, определения, схемы, трудные места, мысли, примеры, факты и положения от которых зависит понимание главного, новое и незнакомое, неопубликованные данные, материал отсутствующий в учебниках и т.п.;

- записывать надо сжато;

- во время лекции важно непрерывно сохранять рабочую установку, умственную активность.

Изучение теоретического материала в данном курсе не ограничивается подготовкой к лекциям и работой на данном виде занятий. Лекционная часть курса органически взаимосвязана с иными видами работ: написанием рефератов, участием в семинарских и лабораторных занятиях, подготовкой и сдачей зачета по дисциплине, в структуре которых также большое значение имеет самостоятельная работа студента.

Самостоятельная работа обучающихся наряду с аудиторной представляет одну из форм учебного процесса и является существенной ее частью, что наиболее ярко представлено в процессе подготовки бакалавров. Последнее обусловлено тем, что самостоятельная работа предназначена для формирования навыков самостоятельной работы как вообще, так и в учебной, научной деятельности, формирование и развитие способности принимать на себя ответственность, самостоятельно решать проблему, находить конструктивные решения, выход из кризисной ситуации и т.д.

Самостоятельная работа формирует самостоятельность не только как совокупность умений и навыков, но и как черту характера, играющую существенную роль в структуре личности современного специалиста высшей квалификации. Она воспитывает самостоятельность как черту характера. Никакие знания, полученные на уровне пассивного восприятия, не ставшие объектом собственной умственной или практической работы, не могут считаться подлинным достоянием человека.

Давая возможность расширять и обогащать знания, умения по индивидуальным направлениям, самостоятельная работа обучающегося позволяет создать разносторонних специалистов. В процессе самостоятельной работы развивают творческие возможности обучающегося, при этом самостоятельная работа завершает задачи всех видов учебной работы.

Самостоятельная работа - это планируемая работа обучающихся, выполняемая по заданию и при методическом руководстве преподавателя, но без его непосредственного участия. Преподаватель, ведущий занятия, организует, направляет самостоятельную работу обучающихся и оказывает им необходимую помощь. Однако самостоятельность обучающихся должна превышать объем работы, контролируемой преподавателем работы, и иметь в своей основе индивидуальную мотивацию обучающегося по получению знаний, необходимых и достаточных для будущей профессиональной деятельности в избранной сфере. Преподаватель при необходимости может оказывать содействие в выработке и коррекции данной мотивации, лежащей в основе построения самостоятельной деятельности обучающегося по изучению дисциплины, получению необходимых знаний и навыков.

Получение образования предполагает обучение решению задач определенной сферы деятельности. Однако как бы хорошо не обучались обучающиеся способам решения задач в аудитории, сформировать средства практической деятельности не

удастся, так как каждый случай практики особый и для его решения следует выработать особый профессиональный стиль мышления.

Основой самостоятельной работы служит научно-теоретический курс, комплекс полученных обучающимся знаний. Основной, наиболее экономичной формой получения и усвоения информации, теоретических знаний в вузе является лекция, позволяющая воспринять значительную сумму основных знаний и потому способствующая повышению продуктивности всех других форм учебного труда.

Результат обучения и самостоятельной работы обучающегося предполагает наличие следующих составляющих:

- понимание методологических основ построения изучаемых знаний;

- выделение главных структур учебного курса;

- формирование средств выражения в данной области;

- построение методик решения задач и ориентации в проблемах (ситуациях).

обучающихся Самостоятельная работа при изучении «Приборнотехнологическое проектирование электронной компонентной базы» включает в себя: подготовку и участие в изучении теоретической части курса, выполнение лабораторных работ, подготовку к экзамену.

Самостоятельная работа студента при изучении дисциплины «Приборнотехнологическое проектирование электронной компонентной базы» включает в себя:

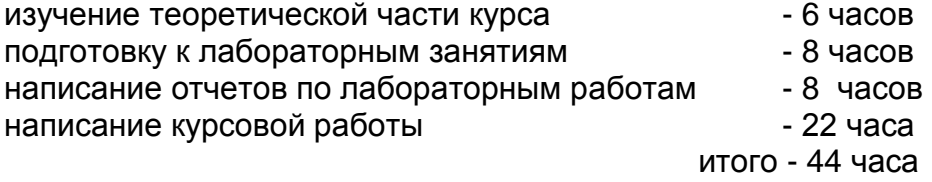

Подготовка к экзамену - 36 часов

## 15. Перечень основной и дополнительной литературы, ресурсов Интернет, необходимых для освоения дисциплины:

а) основная литература:

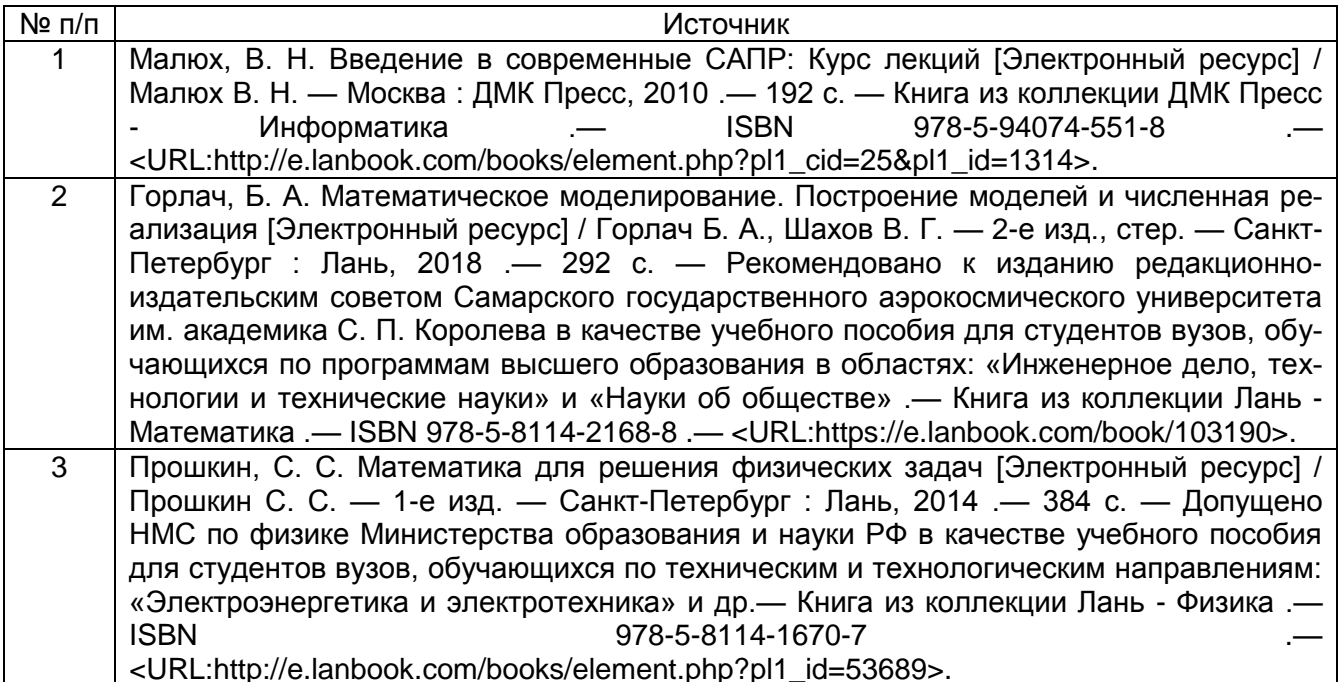

# б) дополнительная литература:

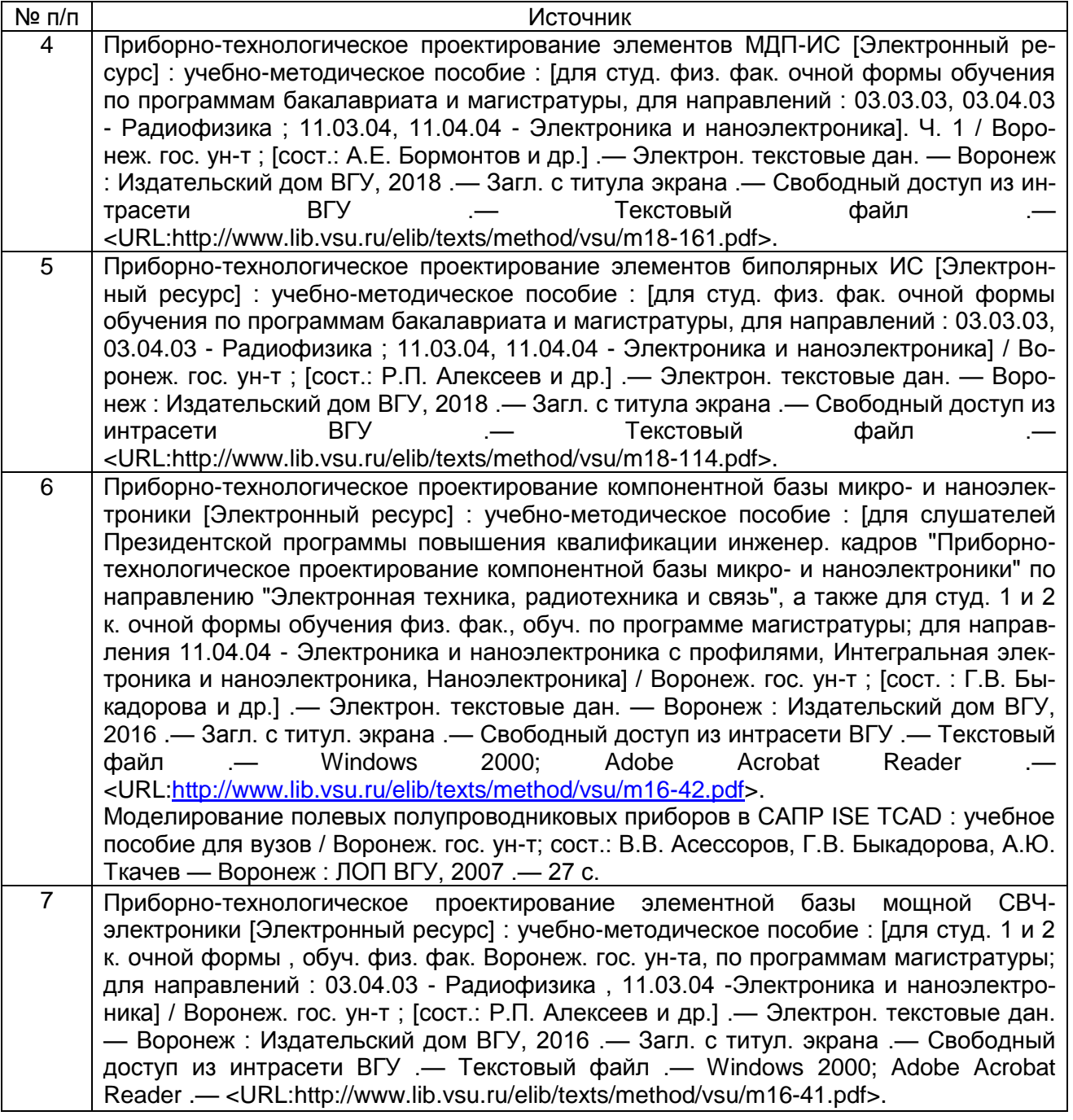

# в) информационные электронно-образовательные ресурсы**:**

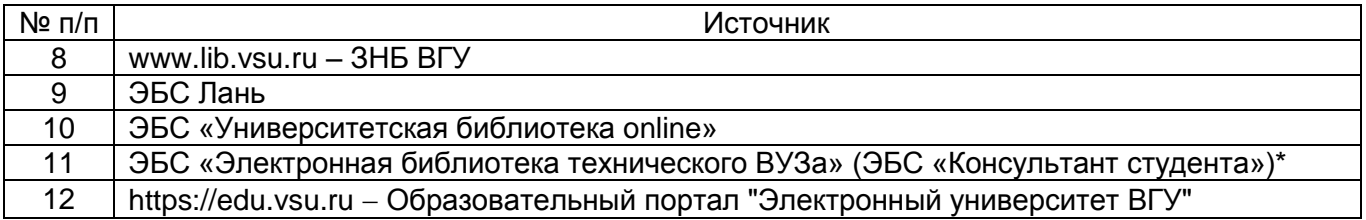

# **16. Учебно-методическое обеспечение для организации самостоятельной работы:**

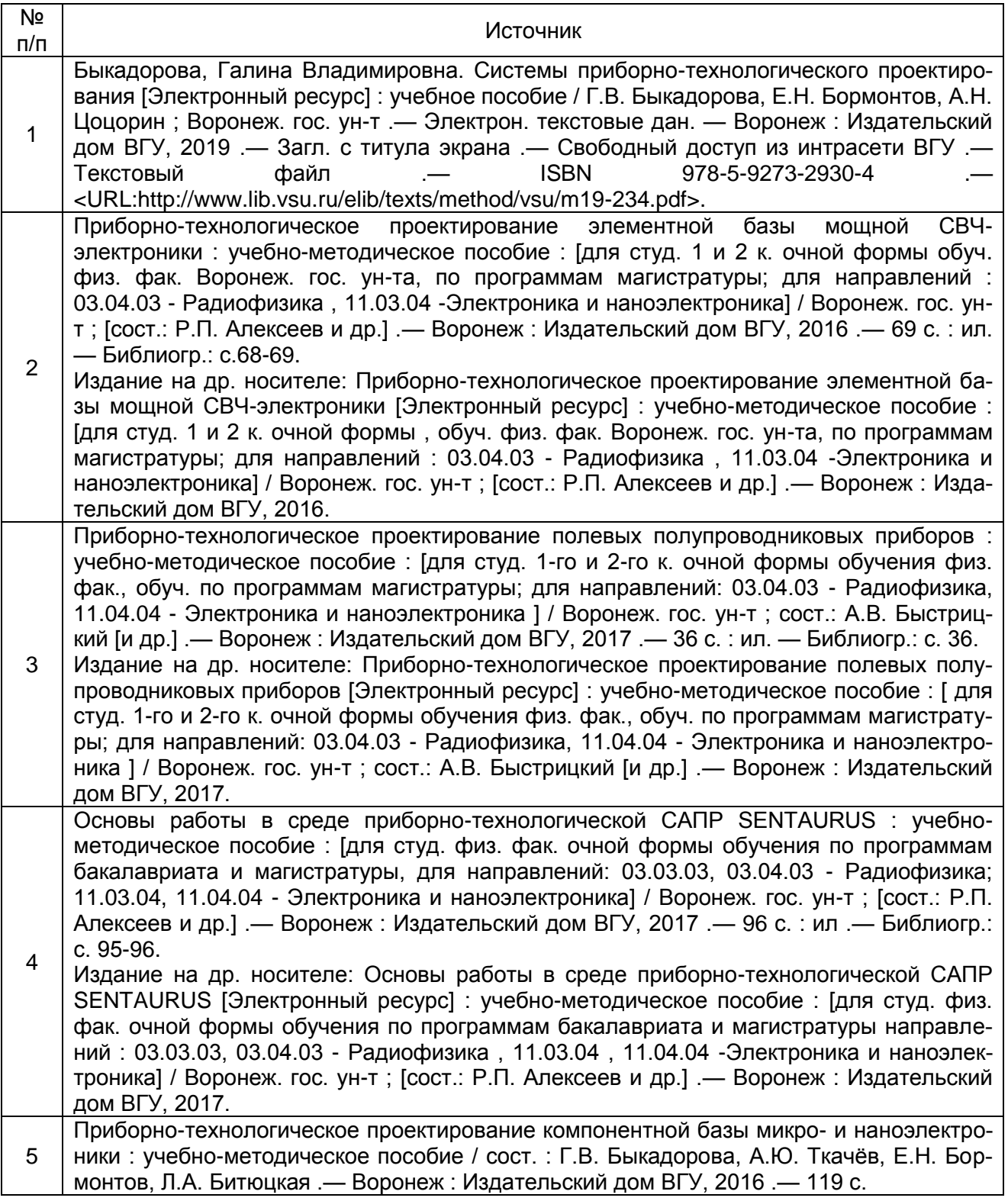

## **17. Информационные технологии, используемые для реализации учебного процесса по дисциплине:**

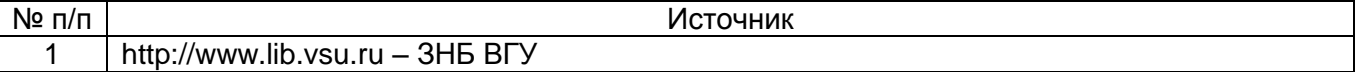

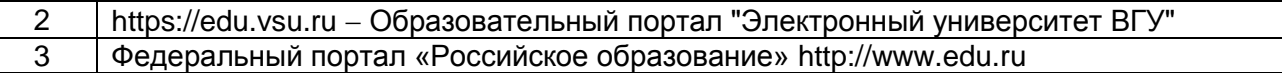

#### **18. Материально-техническое обеспечение дисциплины:**

Лекционные занятия проводятся в мультимедийном кабинете кафедры ФППиМЭ, оснащённым стационарным мультимедийным проектором AcerX125H – 1 шт., ноутбук emachines e510 – 1 шт., экран, с лицензионным программным обеспечением Microsoft Windows 7, Windows 10 договор 3010-15/207-19 от 30.04.2019; ПО Kaspersky Endpoint Security, договор 3010-07/04-20 от 27.01.2020.

Для проведения лабораторных работ необходим компьютерный класс с лицензионным программным обеспечением - лаборатория вычислительных систем и математического моделирования, оснащенная сервером на базе 2-х процессоров Xeon E5- 2620 v3. – 1 шт., компьютеры HP ProDesk 400 G6 SFF – 9 шт., компьютеры Pentium Dual Core - 2 шт. , подключенные к сети Интернет с обеспечением доступа к электронной информационно-образовательной среде ВГУ и с лицензионным программным обеспечением: Microsoft Windows 7, Windows 10 договор 3010-15/207-19 от 30.04.2019; программный комплекс для ЭВM – MathWorks Total Academic Headcoun, Университетская лицензия, договор 3010-07/01-19 от 09.01.19; ПО Kaspersky Endpoint Security, договор 3010-07/04-20 от 27.01.2020.

Аудитория для самостоятельной работы студентов оснащена сервером на базе 2-х процессоров Xeon E5-2620 v3. – 1 шт., компьютеры HP ProDesk 400 G6 SFF – 9 шт., компьютеры Pentium Dual Core - 2 шт. , подключенные к сети Интернет с обеспечением доступа к электронной информационно-образовательной среде ВГУ и лицензионным программным обеспечением: Microsoft Windows 7, Windows 10, договор 3010-15/207-19 от 30.04.2019; ПО Kaspersky Endpoint Security, договор 3010-07/04-20 от 27.01.2020.

Реализация дисциплины с применением электронного обучения и дистанционных образовательных технологий осуществляется через образовательный портал "Электронный университет ВГУ".

#### **19. Оценочные средства для проведения текущей и промежуточной аттестаций**

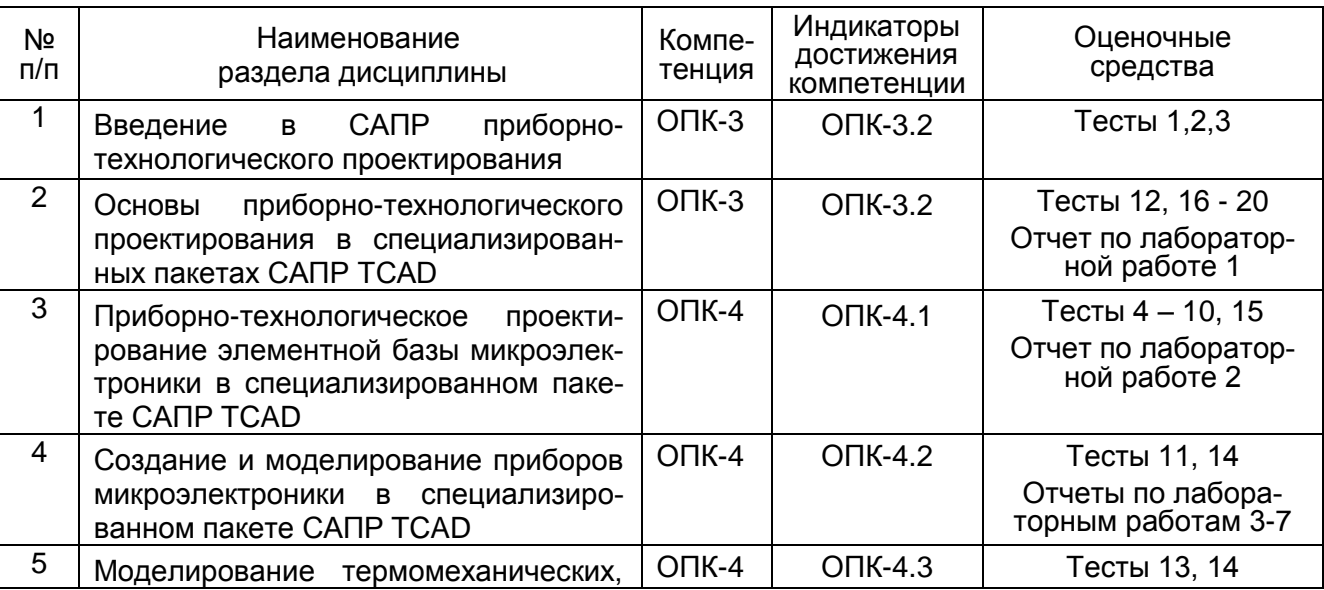

Порядок оценки освоения обучающимися учебного материала определяется содержанием следующих разделов дисциплины:

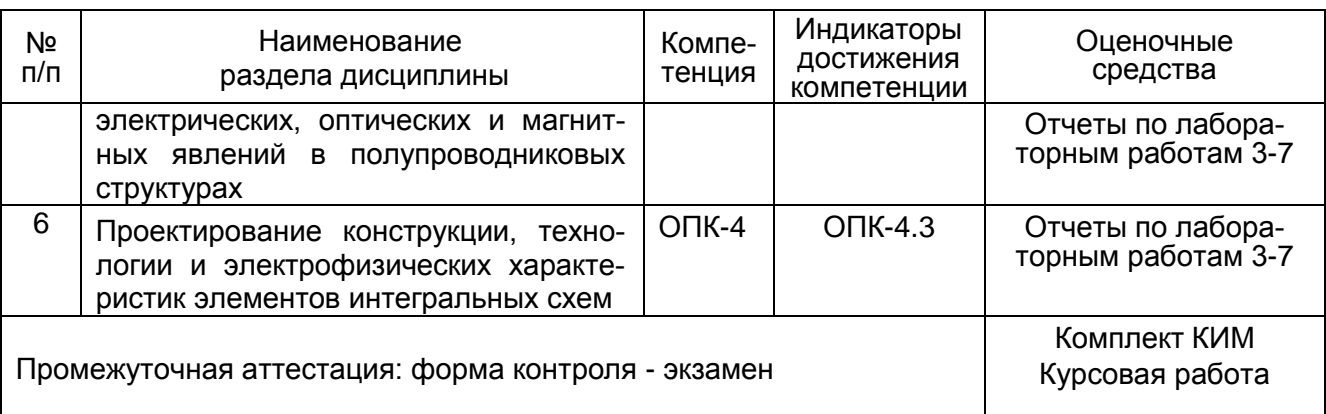

#### 20 Типовые оценочные средства и методические материалы, определяющие процедуры оценивания

#### 20.1 Текущий контроль успеваемости

Текущий контроль успеваемости по дисциплине осуществляется с помощью следующих оценочных средств: тестовые задания, отчеты о выполнении лабораторных работ.

#### Тестовые задания

Тест 1. Снижение стоимости проектирования изделий микроэлектроники при использовании TCAD происходит:

- а) за счет уменьшения числа экспериментов:
- б) за счет того, что отпадает необходимость ставить эксперименты в процессе разработки нового технологического процесса;
- в) за счет сокращения затраченного времени;
- г) за счет уменьшения стоимости обучения и подготовки персонала.
- Тест 2. В САПР ТСАD физические модели представлены:
	- а) в виде системы алгебраических уравнений;
	- б) в виде системы нелинейных дифференциальных уравнений;
	- в) в виде системы нелинейных дифференциальных уравнений с соответствующими граничными и начальными условиями;
	- г) в виде набора значений физических величин.

Тест 3. Выбор размеров элементов сетки в методе конечных элементов определяет-CA:

- а) достижением приемлемой сходимости и точности расчета;
- б) затратами времени на вычисление;
- в) размерами и формой структуры, наличием и величиной градиентов физических

параметров, наличием других неоднородностей структуры (например, интерфей-COB):

г) всеми перечисленными факторами в совокупности.

Тест 4. Процесс ионной имплантации в аморфном полупроводнике описывается с помощью:

- а) симметричного распределения Гаусса;
- б) сопряженного распределения Гаусса:
- в) распределения Гаусса с обобщенным экспоненциальным «хвостом»;
- г) распределения Пирсон-IV;
- д) распределения Пирсон-IV с линейно-экспоненциальным «хвостом».

Тест 5. Скорость протекания процесса при окислении кремния определяется:

- а) скоростью поставки окислителя к поверхности кремния;
- б) скоростью диффузии окислителя в слое окисла по направлению к границе окисел-кремний;
- в) скоростью протекания химической реакции на поверхности окисла;
- г) скоростью протекания химической реакции на границе окисел-кремний.
- Тест 6. Наклон подложки относительно направления падения ионного пучка при проведении процесса ионной имплантации необходим для:
	- а) предотвращения распыления материала с поверхности подложки;
	- б) более равномерного распределения примеси в латеральном направлении;
	- в) предотвращения эффекта каналирования ионов в монокристаллическом полупроводнике;
	- г) уменьшения нагрева поверхности подложки.
- Тест 7. Количество введенной в полупроводник примеси в процессах диффузии и ионной имплантации характеризуется:
	- а) полным количеством атомов примеси;
	- б) концентрацией примеси;
	- в) дозой примеси;
	- г) дозой активной примеси.
- Тест 8. Скорость протекания процесса при окислении кремния определяется:
	- а) скоростью поставки окислителя к поверхности кремния;
		- б) скоростью диффузии окислителя в слое окисла по направлению к границе окисел-кремний;
		- в) скоростью протекания химической реакции на поверхности окисла;
	- г) скоростью протекания химической реакции на границе окисел-кремний.
- Тест 9. При моделировании процесса окисления кремния учитываются:
	- а) зависимость скорости процесса от температуры;
	- б) зависимость скорости процесса от парциального давления компонентов окисляющей среды;
	- в) зависимость скорости процесса от ориентации подложки, механических напряжений и уровня легирования;
	- г) от всех перечисленных факторов.
- Тест 10. Сегрегация примеси это:
- а) явление перераспределения примеси между окислом и полупроводником, происходящие при высокой температуре из-за различия растворимости и коэффициентов диффузии примеси в полупроводнике и окисле;
- б) встраивание атомов примеси в кристаллическую решетку полупроводника;
- в) обеднение примесью поверхности полупроводника, происходящие при его нагреве в инертной среде;
- г) перераспределение примеси в объеме полупроводника при высокой температуре.
- Тест 11. При моделировании геометрии структуры и сетки конечных элементов в SProcess координатная ось X направлена:
	- а) вдоль базового среза пластины;
	- б) перпендикулярно к поверхности вглубь пластины;
	- в) вдоль поверхности пластины перпендикулярно базовому срезу;
	- г) перпендикулярно от поверхности пластины.
- Тест 12. Командному файлу программного модуля DIOS присваивается расширение:
	- а) cmd;
	- б) grd;
	- в) dat;
	- г) lyt.
- Тест 13. Результаты моделирования сохраняются в:
	- а) графическом формате;
- б) цифровом формате, пригодном только для обработки с помощью табличного процессора (такого, как Microsoft Exel);
- в) цифровом формате, позволяющем получать графические 3D-, 2D- и 1Dраспределения физических величин;
- г) цифровом формате, пригодном для обработки с помощью табличного процессора, а также позволяющем получать графические 3D-, 2D- и 1D-распределения физических величин с помощью встроенных в программный пакет собственных модулей.

Тест 14. При моделировании шаблонов координатная оси X и Y направлены:

- а) Х вдоль базового среза пластины, Y перпендикулярно ей в плоскости пластины;
- б) Х перпендикулярно к поверхности вглубь пластины, Y вдоль базового среза;
- в) Х -вдоль поверхности пластины перпендикулярно базовому срезу, Y вдоль базового среза пластины;
- г) Х вдоль поверхности пластины перпендикулярно базовому срезу, Y перпендикулярно от поверхности пластины.

Тест 15. При рисовании шаблонов закрашенные области соответствуют:

- а) участкам, которые должны быть закрыты маской;
- б) участкам, которые должны быть открыты для воздействия;
- в) в зависимости от заданного типа фоторезиста могут соответствовать закрытым либо открытым участкам.

Тест 16. При описании технологического процесса в Ligament Flow Editor используются:

- а) только стандартные модули для описания отдельных технологических операций;
- б) только модули, самостоятельно созданные пользователями для описания отдельных технологических операций;
- в) стандартные и пользовательские модули для описания отдельных технологических операций;
- г) стандартные и пользовательские модули для описания отдельных технологических операций, а также стандартные команды языка программирования высокого уровня, позволяющие управлять процессом моделирования.

Тест 17. Для визуализации двухкоординатных графиков в Sentaurus TCAD используется:

- а) модуль Inspect;
- б) модуль Tecplot;
- в) внешние графические программы;
- г) модули Inspect и Tecplot.

Тест 18. Профили распределения примесей, сохраненные в файле с расширением tdr, могут быть представлены в виде:

- а) графиков;
- б) цветовых полей;
- в) таблиц данных;
- г) функциональной зависимости.

Тест 19. При отображении графиков в программном модуле Inspect величины, значения которых откладываются по осям X и Y:

- а) определяются автоматически в соответствии с порядком сохранения данных в файле с расширением plt;
- б) по оси X всегда откладывается время, по оси Y определяется пользователем;
- в) задается пользователем;
- г) по оси X всегда откладывается координата, по оси Y определяется пользователем.

Тест 20. Узлом эксперимента в Sentaurus Workbench называется:

- а) ячейка, содержащая иконку с обозначением приложения;
- б) ячейка, содержащая значение, которое присваивается параметру;
- в) ячейка, содержащая имя параметра.
- Тест 21. Численные значения параметрам, которые используются в эксперименте, присваиваются:
	- а) в момент заполнения таблицы эксперимента в Sentaurus Workbench;
	- б) при выполнении расчета;
	- в) при выполнении препроцессорной подготовки.
- Тест 22. Серый цвет узла эксперимента обозначает:
	- а) «расчет выполнен»;
	- б) «расчет не проводился»;
	- в) «ошибка в расчете».

## **Перечень тем лабораторных работ**

- Лабораторная работа 1. Изучение состава специализированного пакета приборнотехнологического проектирования САПР TCAD. Освоение интерфейса пользователя.
- Лабораторная работа 2. Изучение программы технологического моделирования специализированного пакета приборно-технологического проектирования программ САПР TCAD. Изучение программы моделирования электрофизических параметров специализированного пакета приборно-технологического проектирования программ САПР TCAD
- Лабораторная работа 3. Изучение программных средств визуализации результатов экспериментов
- Лабораторная работа 4. Проектирование технологии эпитаксиально-планарного диода
- Лабораторная работа 5. Проектирование технологии эпитаксиально-планарного *npn*-транзистора с изоляцией *pn*-переходом
- Лабораторная работа 6. Проектирование технологии и исследование электрофизических параметров *n*-МОП-структур.
- Лабораторная работа 7. Проектирование технологии и исследование электрофизических параметров СВЧ LDMOS-структур.

Для текущего контроля успеваемости используется устный опрос, тестирование, отчеты о ходе выполнения лабораторных работ, на основе которых выставляется предварительная оценка *отлично/хорошо/удовлетворительно*/ *неудовлетворительно.*

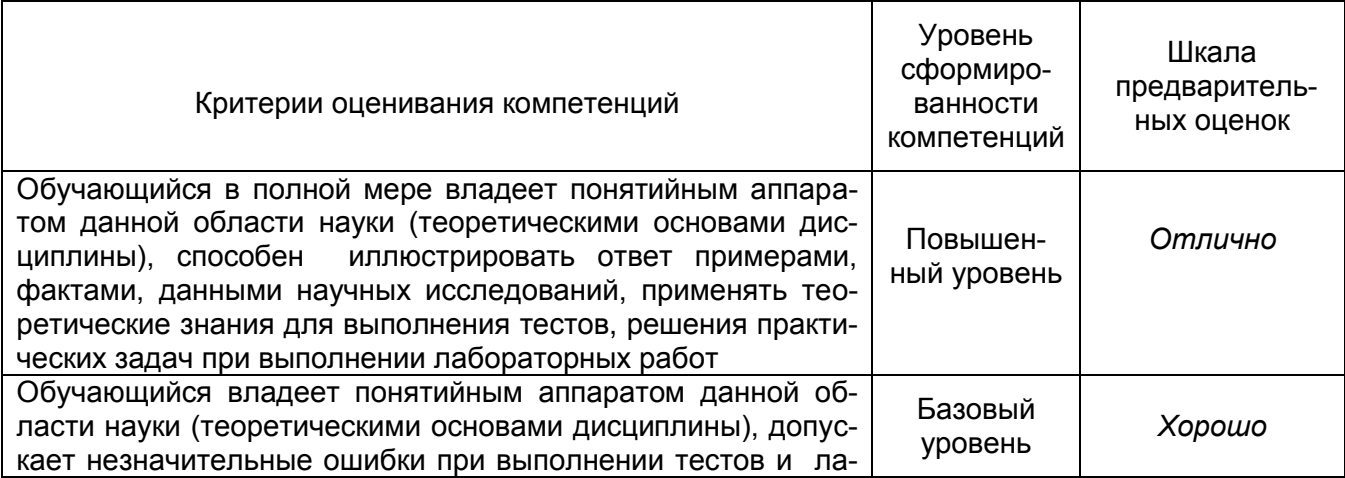

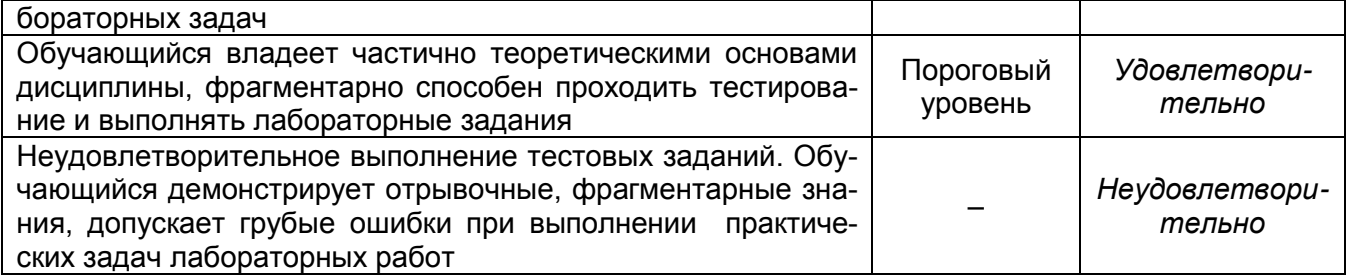

## **Примерный перечень тем курсовых работ**

- 1. Сквозное проектирование технологии латерального MOП-транзистора в среде приборно-технологической САПР ТСАD.
- 2. Сквозное проектирование электрофизических параметров латерального MOПтранзистора в среде приборно-технологической САПР ТСАD.
- 3. Сквозное проектирование технологии нано-КНИ-транзистора в среде САПР TCAD.
- 4. Сквозное проектирование электрофизических параметров нано-КНИ-транзистора в среде САПР TCAD.
- 5. Сквозное моделирование технологии создания биполярных транзисторных структур в среде приборно-технологической САПР ТСАD.
- 6. Сквозное проектирование технологии субмикронного MOП-транзистора в среде приборно-технологической САПР ТСАD.
- 7. Сквозное проектирование электрофизических параметров субмикронного MOПтранзистора в среде приборно-технологической САПР ТСАD.
- 8. Сквозное проектирование эпитаксиально-планарного *npn*-транзистора с эмиттерной стенкой и щелевой изоляцией в среде приборно-технологической САПР ТСАD.
- 9. Сквозное проектирование LDMOS-структуры в среде приборно-технологической САПР ТСАD.
- 10.Сквозное проектирование самосовмещенной технологии планарного *npn*транзистора в среде приборно-технологической САПР ТСАD.
- 11.Сквозное проектирование UDMOS-структуры в среде приборно-технологической САПР ТСАD.
- 12.Сквозное проектирование технологии и исследование FinFet-структуры в среде при-борно-технологической САПР ТСАD.

## **20.2 Промежуточная аттестация**

Промежуточная аттестация по дисциплине осуществляется с помощью следующих оценочных средств:

## **Перечень вопросов к экзамену**

- 1. Физическое и математическое моделирование процессов в микроэлектронике как инструмент оптимизации параметров ИС
- 2. Современные компьютерные системы приборно-технологического проектирования в микроэлектронике
- 3. Общая характеристика процесса проектирования: маршруты и этапы проектирования.
- 4. Общая характеристика процесса проектирования: восходящее и нисходящее проектирование.
- 5. Функционально-логическое, схемотехническое, физико-топологическое и приборно-технологическое проектирование
- 6. Методы описания элементной базы микроэлектроники и твердотельной электроники на различных этапах проектирования
- 7. Сравнение различных технологий и методологий проектирования
- 8. Поколения САПР TCAD
- 9. Среда приборно-технологического моделирования САПР TCAD
- 10.Системные средства САПР TCAD: интерфейс пользователя
- 11.Системные средства САПР TCAD: построение и редактирование создаваемых проектов
- 12.Системные средства САПР TCAD: организация вычислительного процесса
- 13.Системные средства САПР TCAD: работа с программными пакетами по планированию экспериментов, оптимизации и статистическому анализу
- 14.Визуализация результатов экспериментов
- 15.Одномерное моделирование технологических процессов для кремния, германия и сложных полупроводников
- 16.Двух- и трехмерное моделирование технологических процессов для кремния, германия и сложных полупроводников
- 17.Моделирование стандартных технологических процессов: диффузия, окисление
- 18.Моделирование стандартных технологических процессов: имплантация
- 19.Моделирование стандартных технологических процессов: травление, осаждение
- 20.Создание и редактирование двух- и трехмерных приборных структур и эмуляция трехмерных технологических процессов.
- 21.Многомерное моделирование электрофизических характеристик полупроводниковых приборов
- 22.Двух- и трехмерное моделирование термомеханических, электрических, оптических и магнитных явлений в полупроводниковых структурах
- 23.Современные методы приборно-технологического проектирования полупроводниковых приборов и элементов интегральных схем

## **Комплект КИМ**

#### **Контрольно-измерительный материал № 1**

- 1. Физическое и математическое моделирование процессов в микроэлектронике как инструмент оптимизации параметров ИС
- 2. Системные средства САПР TCAD: построение и редактирование создаваемых проектов

#### **Контрольно-измерительный материал № 2**

- 1. Современные компьютерные системы приборно-технологического проектирования в микроэлектронике
- 2. Системные средства САПР TCAD: организация вычислительного процесса

#### **Контрольно-измерительный материал № 3**

- 1. Общая характеристика процесса проектирования: маршруты и этапы проектирования
- 2. Системные средства САПР TCAD: работа с программными пакетами по планированию экспериментов, оптимизации и статистическому анализу

## **Контрольно-измерительный материал № 4**

1. Общая характеристика процесса проектирования: восходящее и нисходящее проектирование.

2. Визуализация результатов экспериментов

## **Контрольно-измерительный материал № 5**

- 1. Функционально-логическое, схемотехническое, физико-топологическое и приборно-технологическое проектирование
- 2. Одномерное моделирование технологических процессов для кремния, германия и сложных полупроводников

## **Контрольно-измерительный материал № 6**

- 1. Методы описания элементной базы микроэлектроники и твердотельной электроники на различных этапах проектирования
- 2. Двух- и трехмерное моделирование технологических процессов для кремния, германия и сложных полупроводников

### **Контрольно-измерительный материал № 7**

1. Сравнение различных технологий и методологий проектирования

2. Моделирование стандартных технологических процессов: диффузия, окисление

#### **Контрольно-измерительный материал № 8**

- 1. Поколения САПР TCAD
- 2. Моделирование стандартных технологических процессов: имплантация

#### **Контрольно-измерительный материал № 9**

- 1. Среда приборно-технологического моделирования САПР TCAD
- 2. Моделирование стандартных технологических процессов: травление, осаждение

#### **Контрольно-измерительный материал № 10**

- 1. Системные средства САПР TCAD: интерфейс пользователя
- 2. Создание и редактирование двух- и трехмерных приборных структур и эмуляция трехмерных технологических процессов.

## **Контрольно-измерительный материал № 11**

- 1. Системные средства САПР TCAD: построение и редактирование создаваемых проектов.
- 2. Многомерное моделирование электрофизических характеристик полупроводниковых приборов

## **Контрольно-измерительный материал № 12**

- 1. Современные методы приборно-технологического проектирования полупроводниковых приборов и элементов интегральных схем
- 2. Двух- и трехмерное моделирование термомеханических, электрических, оптических и магнитных явлений в полупроводниковых структурах

## **Примерный перечень дополнительных вопросов к экзамену**

- 1. Назовите известные Вам САD приборно-технологического проектирования.
- 2. К какому поколению САПР относится система приборно-технологического моделирования САПР Sentaurus?
- 3. Назовите основные программные модули для оптимизации расчетной сетки при приборно-технологическом проектировании.
- 4. Какие программные модули предназначены для визуализации процессов моделирования в САПР ТСАD?
- 5. Какие модели диффузии включены в САПР Sentaurus для моделирования высокотемпературных процессов создания элементов микро- и наноэлектроники?
- 6. Какие модели ионной имплантации включены в САПР Sentaurus для моделирования процессов создания элементов микро- и наноэлектроники?
- 7. Какие модели окисления включены в САПР Sentaurus для моделирования процессов окисления при создании элементов микро- и наноэлектроники?
- 8. Запишите фрагмент командного файла программного модуля Sprocess для моделирования щелевой изоляции.

#### **Описание технологии проведения промежуточной аттестации**

Промежуточная аттестация по дисциплине – экзамен. В приложение к диплому вносится оценка *отлично/хорошо/удовлетворительно*.

Оценка уровня освоения дисциплины «Приборно-технологическое проектирование электронной компонентной базы» осуществляется по следующим показателям:

- качество и своевременность выполнения лабораторных работ;

- качество и своевременность выполнения курсовых работ;

- полнота ответов на вопросы контрольно-измерительного материала;

- полнота ответов на дополнительные вопросы.

Критерии оценки освоения дисциплины «Приборно-технологическое проектирование электронной компонентной базы»:

– оценка *отлично* выставляется при полном соответствии работы студента всем вышеуказанным показателям. Соответствует высокому (углубленному) уровню сформированности компетенций: компетенции сформированы полностью, проявляются и используются систематически, в полном объеме. Данный уровень превосходит, по крайней мере, по одному из перечисленных выше показателей повышенный (продвинутый) уровень;

– оценка *хорошо* выставляется в случае, если работа студента при освоении дисциплины не соответствует одному из перечисленных показателей или в случае предоставления курсовых работ и отчетов по лабораторным работам позже установленного срока. Соответствует повышенному (продвинутому) уровню сформированности компетенций: компетенции в целом сформированы, но проявляются и используются фрагментарно, не в полном объеме. Данный уровень превосходит, по крайней мере, по одному из перечисленных выше показателей пороговый (базовый) уровень;

– оценка *удовлетворительно* выставляется в случае, если работа студента при освоении дисциплины не соответствует любым двум из перечисленных показателей. Соответствует пороговому (базовому) уровню сформированности компетенций: компетенции сформированы в общих чертах, проявляются и используются ситуативно, частично. Данный уровень обязателен для всех осваивающих основную образовательную программу;

– оценка *неудовлетворительно* выставляется в случае несоответствия работы студента всем показателям, его неорганизованности, безответственности и низкого качества работы при выполнении лабораторных работ, предусмотренных программой дисциплины.

Факт невыполнения требований, предъявляемых к студенту при освоении дисциплины «Приборно-технологическое проектирование электронной компонентной базы» и отраженных в вышеперечисленных критериях, фиксируется в ведомости оценкой *неудовлетворительно*.

Если студент не осваивает дисциплину в установленном программой объеме и в сроки, определенные графиком учебного процесса, он не допускается к промежуточной аттестации по данному виду учебной работы.